# *Algorithmique Programmation Objet Python*

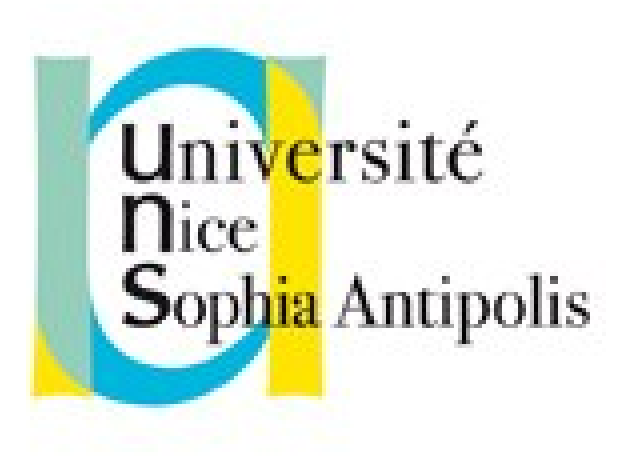

#### **Andrea G. B. Tettamanzi**

Université de Nice Sophia Antipolis Département Informatique andrea.tettamanzi@unice.fr

#### *CM - Séance 7*

# **Piles, files et dèques**

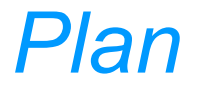

- Piles
- Files
- Dèques
- Files de priorité

# *Pile*

- Une **pile** (en anglais *stack*) est une structure de données fondée sur le principe « dernier arrivé, premier sorti » (ou LIFO pour Last In, First Out)
	- Les derniers éléments ajoutés à la pile seront les premiers à être récupérés.
- Pile d'assiettes : on ajoute des assiettes sur la pile, et on les récupère dans l'ordre inverse, en commençant par la dernière ajoutée.

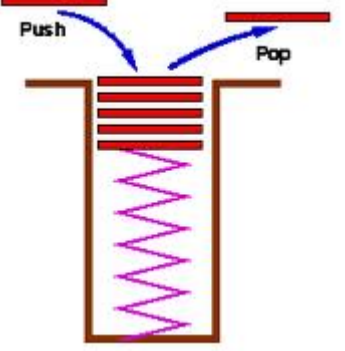

# *Pile : opérations*

- P.sommet():
	- renvoie le dernier élément ajouté et non encore retiré : le sommet (top en anglais)
- P.empiler(elt):
	- comme insérer;
	- place l'élément au sommet de la pile P (push en anglais)
- P.dépiler() :
	- comme supprimer
	- retire de la pile le sommet (pop en anglais)
- P.estVide():
	- Renvoie vrai si la pile est vide et faux sinon (empty)

# *Pile : utilisation*

- Une des structures de données les plus fondamentales en informatique : très simple et puissante
- Son utilisation la plus importante : gérer l'appel de sous-programmes (procédures, fonctions, méthodes)
- Pour chaque appel de fonction/méthode, la pile contient
	- Les paramètres d'appel des procédures ou fonctions.
	- Les variables locales.
	- Le point de retour.
- La plupart des microprocesseurs gèrent nativement une pile

#### *Pile dans les microprocesseurs*

- Exemple : dans le microprocesseurs Intel X86 :
	- Le registre ESP sert à indiquer l'adresse du sommet d'une pile dans la RAM.
	- Les opcodes « push » et « pop » permettent respectivement d'empiler et de dépiler des données.
	- Les opcodes "call" et "ret" utilisent la pile pour appeler une fonction et la quitter par la suite en retournant à l'instruction suivant immédiatement l'appel.
	- En cas d'interruption, les registres EFLAGS, CS et EIP sont automatiquement empilés.

# *Pile : utilisation*

- La fonction « Annuler la frappe » (en anglais *Undo*) mémorise les modifications apportées au texte dans une pile.
- Parseur d'expressions XML, des pages web
- Un algorithme de recherche en profondeur dans un graphe utilise une pile pour mémoriser les nœuds visités.
- Les algorithmes récursifs utilisent implicitement une pile d'appels

#### *Pile : représentation*

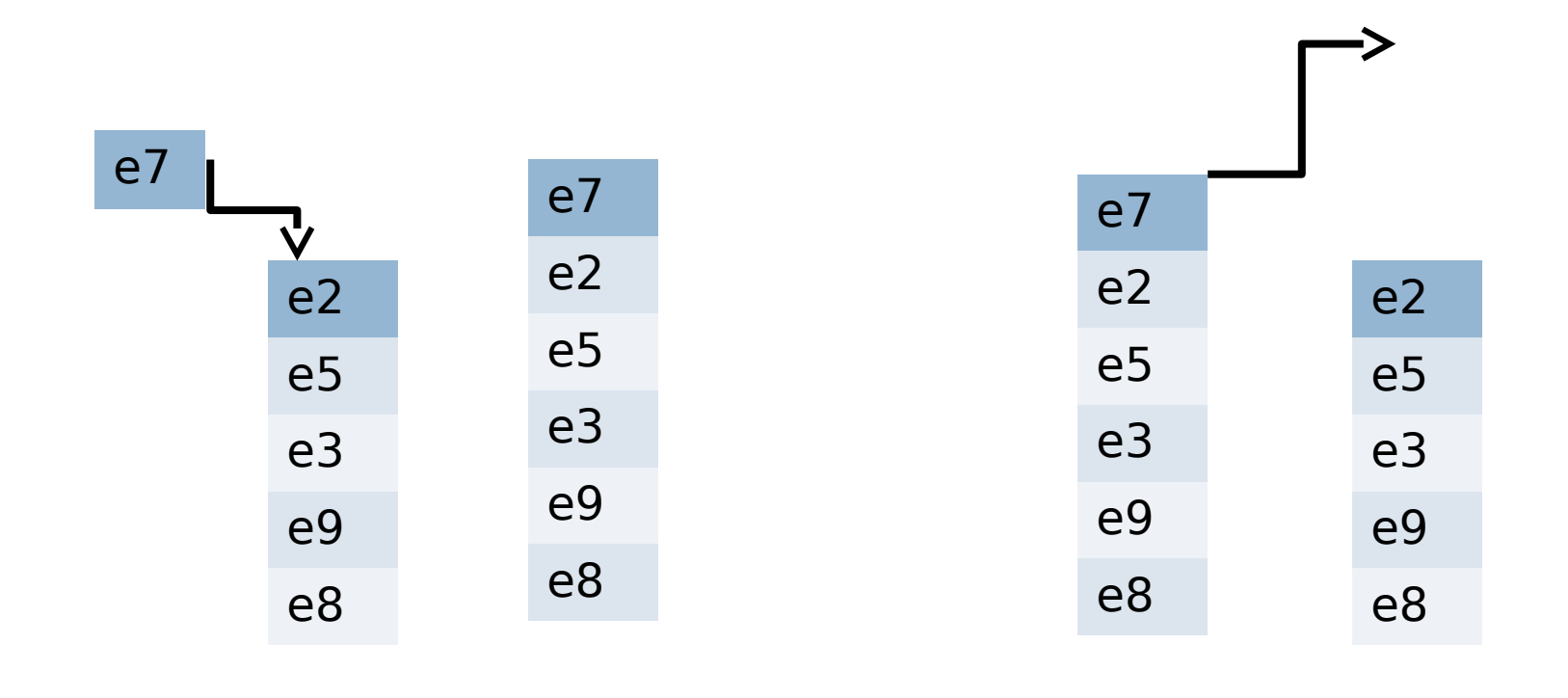

# Empiler(e7) Dépiler

Andrea G. B. Tettamanzi, 2013 9

• <livre> <chapitre> <section> </section> <section> <sous-section> </sous-section> <sous-section> </section> <section> <sous-section> </sous-section> <sous-section> </sous-section> </section> <\chapitre> <\livre>

- Balise de début : <section>
- Balise de fin : </section>
- Doit être bien équilibré
- On rencontre une balise :
	- si balise de début, alors on l'empile
	- si balise de fin, alors le sommet doit être la balise de début correspondant sinon erreur. Si ok, alors on dépile

• <livre> <chapitre> <section> </section> <section> <sous-section> </sous-section> <sous-section> </section> ← **PROBLEME ICI** <section> <sous-section> </sous-section> <sous-section> </sous-section> </section> <\chapitre> <\livre>

texteOk(TextXML) : booléen créer pile P parcourir le texte pour chaque balise b faire si b est une balise de début alors P.empiler(b) sinon  $b' \leftarrow P$  sommet() si b' n'est pas la balise de début de b alors erreur(« b et b' incompatible ») retourner faux sinon P.dépiler() si P est vide alors retourner vrai sinon retourner faux

# *Pile : réalisation*

- A l'aide de tableaux (stack overflow)
- A l'aide de liste chaînée

### *Pile : réalisation par un tableau*

- Attributs :
	- $-$  un tableau (T)
	- taille courante (s)
- Créer(n) : créer T de taille n; s  $\leftarrow 0$
- Sommet() : renvoyer T[s]
- $Empiler(elt) : s \leftarrow s + 1; T[s] \leftarrow elt$
- Dépiler() :  $s \leftarrow s 1$
- estVide() : renvoyer  $s = 0$  (on compte à partir de 1)
- Attention :
	- Dépiler : s ne doit pas devenir négatif
	- Empiler : *stack overflow* = dépassement de la taille de T

# *Pile : réalisation par une liste chaînée*

- Attributs :
	- une liste chaînée (L)
- Créer(n) : créer une liste L vide
- Sommet() : renvoyer tête de la liste L
- Empiler(elt) : ajouter elt en tête à la liste L
- Dépiler() : supprimer tête de la liste L
- estVide() : L.estVide()
- Attention :
	- Dépiler : donnera une erreur si L est vide
	- Empiler : pas de *stack overflow*, la seule limite est l'espace de mémoire disponible

### *Files*

- une **file** (en anglais *queue*) est une structure de données basée sur le principe « premier arrivé, premier sorti », en anglais FIFO (First In, First Out),
	- Les premiers éléments ajoutés à la file seront les premiers à être récupérés.
- Le fonctionnement ressemble à une file d'attente : les premières personnes à arriver sont les premières personnes à sortir de la file.

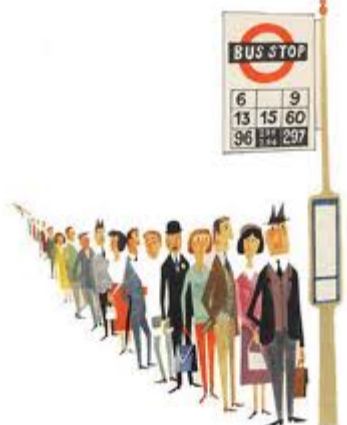

# *File : opérations*

- F.début() :
	- renvoie le premier élément ajouté et non encore retiré : le début ou le premier (*front* en anglais)
- F.enfiler(elt) :
	- comme insérer;
	- place l'élément à la fin de la file F (*enqueue* en anglais)
- F.défiler() :
	- comme supprimer
	- retire de la file le premier (*dequeue* en anglais)
- F.estVide():
	- Renvoie vrai si la file est vide et faux sinon (*empty*)

# *File : applications*

- Application principale : les **buffers** (mémoire tampon = espace de mémorisation temporaire)
	- Les serveurs d'impression, qui doivent traiter les requêtes dans l'ordre dans lequel elles arrivent, et les insèrent dans une file d'attente.
	- Certains moteurs multitâches, dans un système d'exploitation, qui doivent accorder du temps-machine à chaque tâche, sans en privilégier aucune.
	- Un algorithme de parcours en largeur d'un graphe utilise une file pour mémoriser les nœuds visités.

# *File : réalisation*

- A l'aide de tableaux
- A l'aide de liste chaînée

#### *File : réalisation par un tableau*

- Enfiler : on met après le dernier : ok
- Défiler : on retire le premier : le tableau se décale vers la droite !
	- $-23$  x x x
	- $-$  Fnfiler 4 : 2 3 4 x x
	- $-$  Defiler :  $\times$  3 4  $\times$   $\times$
	- $-$  Enfiler 1 : x 3 4 1 x
	- $-$  Defiler :  $x \times 4$  1  $x$
- On doit gérer un début et une fin de tableau
- Que faire lorsqu'on atteint le borne droite ?
- On devient circulaire

### *File : réalisation par un tableau*

- Une files est implémentée par une mémoire tampon circulaire.
- Physiquement, on garde la structure de tableau, mais on considère que l'indice suivant le dernier (i.e. n) est 1 (celui du début) et que l'indice précédant le premier (i.e. 1) est la fin (i.e. n).
	- On utilisera un indice de début (d) et un indice de fin (f). Au début d=f=1.
		- Quand on ajoute un élément on le met a la place de f et on incrémente f
		- Quand on supprime un élément on incrémente d
		- Incrémenter(x) : si (x=n){renvoyer 1}sinon{renvoyer x +1}
	- On laissera aussi une case vide

## *File : réalisation par un tableau*

- Attributs :
	- Tableau T
	- Entier d (= Début de la file)
	- $-$  Entier f (= Fin de la file)
- Méthode auxiliaire :
	- incrémenter(entier n) : entier
		- renvoyer n + 1 (modulo T.taille)

*File par tableau : méthodes*

- début()
	- renvoyer T[d]
- enfiler(elt)
	- $T[f] \leftarrow eI$
	- $f \leftarrow$  incrémenter(f)
- défiler()
	- $d \leftarrow$  incrémenter(d)
- estVide()

renvoyer  $d = f$ 

• estPleine()

renvoyer incrémenter(f) = d

• On ne gère pas défiler avec une file vide et enfiler avec une file pleine

# *File : réalisation par une liste chaînée*

- Attributs :
	- Liste L
	- Référence au dernier élément de la liste, d
- Méthodes :
	- début() : renvoyer tête de L
	- enfiler(elt) : insérer elt après d ; d ← elt
	- défiler() : supprimer tête de L
	- estVide() : renvoyer L.estVide()
	- estPleine() : renvoyer faux

# *Deque*

- une *double-ended queue* (abrégé **deque** et prononcé « deck ») est une structure de données qui réalise une file pour laquelle les éléments peuvent être ajoutés au début et en fin.
- Elle est souvent appelée *head-tail linked list*.

# *Deque : opérations*

- D.front() : renvoie le premier
- D.pushFront(elt) : ajoute au début
- D.popFront() : supprime le premier
- D.back() : renvoie le dernier
- D.pushBack(elt) : ajoute en fin
- D.popBack() : supprime le dernier
- D.estVide():
	- Renvoie vrai si la deque est vide et faux sinon (*empty*)

# *Deque: réalisation*

- Par un tableau
- Par une liste chaînée

# *Files de priorité*

- Une **file de priorité** est un type abstrait élémentaire qui manipule des éléments, chacun ayant une clé (sa « priorité »), sur laquelle on peut effectuer trois opérations :
	- insérer un élément
	- lire puis supprimer l'élément ayant la plus grande clé
	- tester si la file de priorité est vide ou pas.
- On ajoute parfois à cette liste l'opération
	- augmenter la clé d'un élément

# *File de priorité*

- Une des structures de données les plus étudiées
- A donné naissance à des tas très complexes (vraiment très complexes)
- Souvent on impose que la file soit monotone :
	- La valeur du maximum ne fait que décroître
	- La valeur du minimum ne fait que croître

# *Liste de priorité : réalisation*

- Une des implémentations les plus souples est d'utiliser un tas binaire
	- Augmenter ou diminuer la clé est possible
	- On peut ajouter des éléments
	- On peut demander le maximum (ou le minimum)
	- Toutes les opérations sont O(log(*n*))

#### *Merci de votre attention*

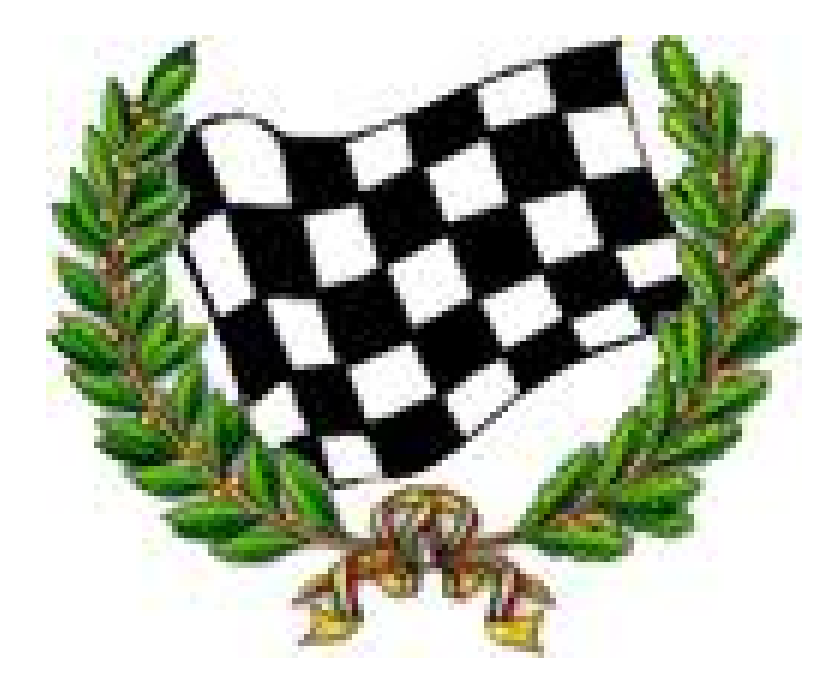